## Lan-Secure Inventory Center Workgroup Registration Code Free Download

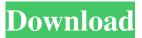

Lan-Secure Inventory Center Workgroup Crack Free Registration Code Free Download

"Lan-Secure Inventory Center Workgroup is a network inventory tool that lets you perform multiple scans and generate numerous reports regarding the computer's inventory. It gives you access to the basic details of the inventory objects, such as name, manufacturer, type, vendor, OS version, user account, IP address, TCP/IP port and connected devices. You can also view a list of installed products, viruses, updates, security software, programs, processes, services, shares, printers and services, databases, and hardware information. You can also generate details about the inventory objects

including a list of installed features, a list of installed software, the status of installed software, IP traffic, the port bound to the software, the current user, and more. You can also generate reports regarding the inventory objects, such as a list of connected devices, available services, current processes, IIS services, installed products, printers, service dependencies, network changes, and so on. The application also lets you export or print these details in a compact or a report format."

You can use this awesome utility to list out all the computers within a network and then check the details of each one individually. This tool will let you make sure that all the devices within the network are fully functional and also that they are up-to-date as they should be. It will give you a list of all the computers within a network and make sure that they are fully functional and up-to-date, and when you find a computer that needs updating, you can inform the user of that fact and help them fix the problem in no time.

One of the key features that makes this tool useful is that it lets you set the level of detail you want, so if you need to check out everything about a computer, you can do so. If you're a computer technician, you'll want to find a tool like this as it helps you manage and maintain your network, keep track of devices, and fix any issues. If you find that the computer doesn't have some of the basic functions that it should, or that it's outdated, you can quickly and easily see if it needs to be updated. Help in a network is priceless, so if you are responsible for managing a small network, you'll want to download this tool and make sure that every computer is up-todate and that each device is working the way it should be. I'd recommend trying out Lan-Secure Inventory Center Workgroup to

Lan-Secure Inventory Center Workgroup Crack+ Keygen 2022

Perform network inventory checks You can turn to this

application if you need to keep track of the network's inventory. When you first run it, the main window prompts you to perform a new scan and add the identified computers to your list. Once you've populated the list of identified inventory objects, you can scan the computers or remove them from the list, depending on your preferences. Perform various scans

You can find out what devices, networks, printers, active services, running processes, updates and more are available on the computer or all of them. In order to do this, you first need to enable a scan. After doing so, a list of computers identified as the potential inventory assets will appear. The list can contain remote systems, managed servers, local user accounts, online resources or all of them. Then, you can select one or several of these assets and perform a complete scan. By default, this command will run a full scan, but you can also perform focused or restricted scans. When the scan is done, you can see information about each of the

identified assets. This includes information regarding the hardware and software versions, installed updates, connected devices and active services. Perform reports

You can generate several reports regarding the identified assets. In order to do so, you need to navigate to the "Reports" section, select a report name from the combo menu and choose whether it should include all PCs or only a specific one. You can generate reports regarding computers, devices, drives, IIS, networks, ports, printers, processes, products, programs, services, SQL, and updates. Results can be either exported to your computer or printed, depending on your needs. Handy network inventory tool that lets you generate reports and export the results... more infodownload The iPhone® or iPad® is a great device, but it's also frustratingly limited in many ways. We've compiled a list of some things you can't do with it that you can do with a Windows PC. You can... Apple is now warning consumers that a Wi-Fi chip issue they're calling a

"bug" is capable of intercepting the user's credit card number when they access wireless networks. Hackers have been... The iPhone® or iPad® is a great device, but it's also frustratingly limited in many ways. We've compiled a list of some things you can't do with it that you can do with a Windows PC. You can... 09e8f5149f

Lan-Secure Inventory Center Workgroup With Keygen Free [Updated]

You will receive a one-year license to use Lan-Secure Inventory Center Workgroup when you purchase it through the app store. Lan-Secure Inventory Center Workgroup includes the following: Network Inventory scans multiple (up to 100) computers/devices with LAN/Internet connection Detailed reports including Device Info, Network Info and Service Info Print reports Export to CSV Export to PDF Show Active Update Status - checks for new Lan-Secure updates Automatic check for new Lan-Secure updates Helpful and handy, Lan-Secure Inventory Center Workgroup can be a good tool to use if you're a network administrator looking to keep track of your assets. It can perform different scans, print and export results and keep you updated regarding new updates. Lan-Secure Inventory Center Workgroup is available for

free but you'll need to pay for the app's license to use it. You can purchase it from the app store. Norton Smart Security & Remote Desktop Norton Smart Security (NSA) is the latest version of Norton's desktop security suite. NSA combines proactive defense and powerful intelligence to protect your PC. Remote Desktop -Access your PC from anywhere, anytime. You can also get help remotely when you need it Norton Network Monitor - Monitor your LAN and Internet for suspicious activity Remote Support -Hotline/Email/Video/Audio Remote Support Hidden Proxy - Hide your online identity by connecting to Web sites through a proxy server Safe Search - Protect your privacy online by blocking certain sites and content Reset System - Reset your PC to its factory settings Windows Mobility Center - Improve your PC's performance Automatic Scan - Perform a quick scan of your PC to identify virus threats Exclusions - Only install software you trust One-Click Action - Easily

protect your PC from threats Find the Latest Updates of Norton - Download the latest version of Norton. Get Started - Learn how to set-up your PC with Norton. Norton Smart Security 6.6.8.164 When it comes to protecting your PC, there is no shortage of security software available. However, among the list of such programs is Norton's lineup of security suites. Norton's suite of programs, called "Norton Security," includes a suite of applications aimed at protecting you from threats on your computer. In short, it's a security suite on steroids. NSA's own suite of applications includes plenty of useful features to protect you from the latest threats. However

What's New In Lan-Secure Inventory Center Workgroup?

Lan-Secure Inventory Center Workgroup is a handy tool that lets you perform various inventory checks and manage network's assets. It can connect to virtually

every device on the network and provide you with all of the data that you need to analyze and troubleshoot it. Key Features: - Perform network inventory checks -Find connected devices - Open ports - Available printers - Active services - Running processes -Products and updates - Available networks - Available products and services - Access the Local Users and Groups interface - Display various details - Generate reports and export or print results - Create user groups -Create scheduled events - Create schedules AppWizard has created this DriversZip file for you. AppWizard has created this DriversZip file for you. AppWizard has already created a Setup package that includes all the files needed to run DriversZip. To run a Setup package, click the Start button, then select Run from the menu. Once started, exit by selecting Exit from the menu. If desired, you can close now the program by selecting Close from the menu. Please read the README document that came with this package. The readme, in

turn, can tell you how to run the pre-installation scripts, run the post-installation scripts, or do a full uninstall. -AppWizard has created this DriversZip file for you. AppWizard has created this DriversZip file for you. AppWizard has already created a Setup package that includes all the files needed to run DriversZip. To run a Setup package, click the Start button, then select Run from the menu. Once started, exit by selecting Exit from the menu. If desired, you can close now the program by selecting Close from the menu. Please read the README document that came with this package. The readme, in turn, can tell you how to run the preinstallation scripts, run the post-installation scripts, or do a full uninstall. - AppWizard has created this DriversZip file for you. AppWizard has created this DriversZip file for you. AppWizard has already created a Setup package that includes all the files needed to run DriversZip. To run a Setup package, click the Start button, then select Run from the menu. Once started,

exit by selecting Exit from the menu. If desired, you can close now the program

**System Requirements For Lan-Secure Inventory Center Workgroup:** 

Supported OS: Mac OS 10.6.8 or later Mac OS 10.6.8 or later Processor: Any Mac with a Quad-core Intel or AMD Processor Any Mac with a Quad-core Intel or AMD Processor RAM: 4 GB of RAM 4 GB of RAM Graphics: 64-bit Intel HD Graphics 3000 or later, AMD Radeon HD 4000 or later, or an NVIDIA GeForce 900 series or later video card 64-bit Intel HD Graphics 3000 or later, AMD Radeon HD 4000 or later, or an NVIDIA GeForce 900 series or later video

## Related links:

 $\underline{https://lfbridge.com/upload/files/2022/06/GgwqAN9twWiuQ6mNM3du\_08\_2e8ab9f3f739b15b759773245024630c\_file.pdf}$ 

https://omaamart.com/wp-content/uploads/2022/06/ClearSQL\_With\_License\_Key\_MacWin.pdf

https://cuttingedgelw.com/wp-content/uploads/2022/06/The Bat Password Decoder.pdf https://fishbook.pro/wp-content/uploads/2022/06/Shims Wallpaper Changer.pdf

https://wakelet.com/wake/qOrsJx7biVOLCY48CfYWJ

 $\underline{https://social.urgclub.com/upload/files/2022/06/H4nC81wSm6CITcFz5447-08\_aa924e0fade174949c4a3b2ea20b085e\_file.pdf}$ 

https://blogup.in/upload/files/2022/06/rRiZqAO9QYzPbCrGfeeq 08 aa924e0fade174949c4a3b2ea20b085e file.pdf

https://www.romashopcity.com/wp-content/uploads/2022/06/Shaft\_Crack\_MacWin.pdf

https://revitig.com/wp-content/uploads/2022/06/Wordpad UWP.pdf

https://facethai.net/upload/files/2022/06/AnaEBXThkVsfKehscDA7 08 aa924e0fade174949c4a3b2ea20b085e file.pdf

http://ibioshop.com/?p=14921

http://xn----dtbhabafp9bcmochgq.xn--p1ai/wp-content/uploads/2022/06/System Language.pdf

https://nyc3.digitaloceanspaces.com/coutana-media/2022/06/sadhdari.pdf

https://weilerbrand.de/wp-content/uploads/2022/06/URL Thing Crack With Full Keygen MacWin Updated 2022.pdf

https://eventouritaly.com/en/ezdialler-crack-for-pc/

https://jameharayan.com/2022/06/08/ipad-video-converter-factory-pro-crack-3264bit-latest/

http://chat.xumk.cn/upload/files/2022/06/pBtgLBAuK6OedILCTLgx 08 2e8ab9f3f739b15b759773245024630c file.pdf

https://www.romashopcity.com/wp-content/uploads/2022/06/CatDV Pegasus.pdf

https://www.podiumrakyat.com/wp-content/uploads/2022/06/wylkail.pdf

https://netcityme.com/wp-content/uploads/2022/06/detchri.pdf